## SAP ABAP table P01ZFA\_NN\_STATUS {ZfA: Status Management for ZKNN Notifications}

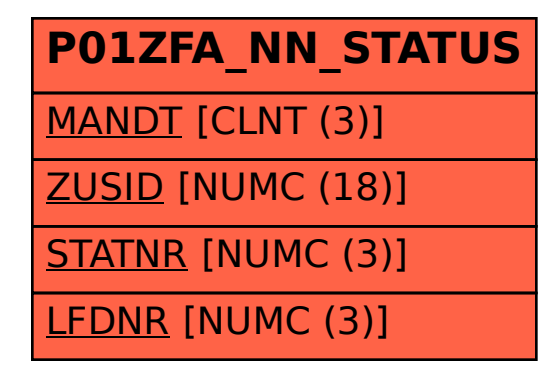